### Pancake on Other Desktop Browsers

| pancake.mozillalabs.comv                                                                            | pancake.  |
|----------------------------------------------------------------------------------------------------|-----------|
|                                                                                                    |           |
| Welcome to Pancake!                                                                                 | <b>N</b>  |
| Sign in or create an account BrowerID lorem ipsum dolor<br>aenan consectuer adipiscing dolurm pente | Yo<br>int |
| Username                                                                                            |           |
| Password                                                                                            |           |
| Sign in                                                                                             |           |
| <u>I don't have BrowserID :(</u><br><u>Creat account</u>                                            |           |
| pancake.mozillalabs.comv<br>Cancel                                                                  |           |
| BrowserID sign up                                                                                   |           |
| <u>I don't have BrowserID :(</u><br><u>Gimme</u>                                                    |           |

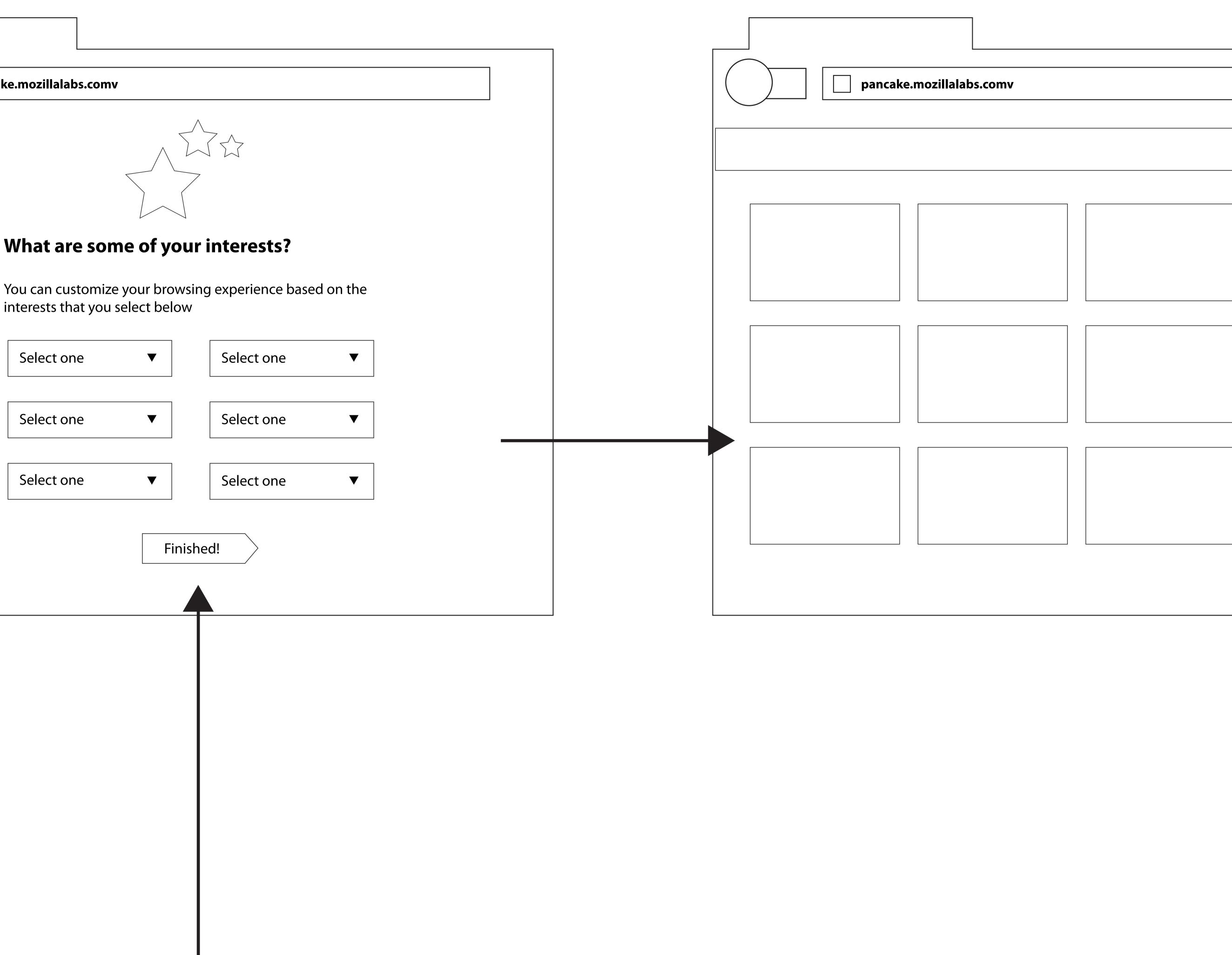

|   |    | ] |
|---|----|---|
|   |    |   |
|   |    |   |
|   |    |   |
|   |    |   |
|   |    |   |
| 7 |    |   |
|   |    |   |
|   |    |   |
|   |    |   |
|   |    |   |
|   |    |   |
|   |    |   |
|   |    |   |
|   |    |   |
| _ | [] |   |
|   |    |   |
|   |    |   |
|   |    |   |
|   |    |   |
|   |    |   |
|   |    |   |
|   |    |   |

| pancake.mozillalabs.com                                                                          | Image: pancake.mozillalabs.com                                                          |
|--------------------------------------------------------------------------------------------------|-----------------------------------------------------------------------------------------|
|                                                                                                  |                                                                                         |
| Welcome to Pancake!                                                                              | What are some of your interests?                                                        |
| Sign in or create an account BrowerID lorem ipsum dolor aenan consectuer adipiscing dolurm pente | You can customize your browsing experience based on the interests that you select below |
| Username                                                                                         | Select one  Select one                                                                  |
| Password                                                                                         | Select one  Select one                                                                  |
| Sign in                                                                                          | Select one  Select one                                                                  |
| <u>I don't have BrowserID :(</u><br><u>Creat account</u>                                         | Finished                                                                                |
|                                                                                                  |                                                                                         |
|                                                                                                  |                                                                                         |
|                                                                                                  |                                                                                         |
| pancake.mozillalabs.com                                                                          |                                                                                         |
| Dencake.mozillalabs.com                                                                          |                                                                                         |
|                                                                                                  |                                                                                         |
| Cancel                                                                                           |                                                                                         |

### Pancake on Other Mobile Browsers

## Pancake on Firefox Desktop

| pancake.mozillalabs.comv                                | pancake.mozillalabs.comv                                                                                                    | pancake.mozillalabs.comv                                         |
|---------------------------------------------------------|----------------------------------------------------------------------------------------------------|------------------------------------------------------------------|
|                                                         |                                                                                                    |                                                                  |
| Welcome to Pancake!                                     | What are some of your interests?                                                                                                    | Welcome!                                                         |
| Sign in or create an account BrowerID lorem ipsum dolor | You can customize your browsing experience based on the                                                                                                    | You're all set to sta                                            |
| aenan consectuer adipiscing dolurm pente                | interests that you select below                                                                                                    | If you want to enha                                              |
| Username                                                | Select one  Select one  Select | ence even further,<br>transfer your book<br>ing history from Fil |
| Password                                                | Select one   Select one                                                                                                    | puter. Would you li                                              |
| Sign in                                                 | Select one  Select one                                                                                                    | No thanks                                                        |
| <u>I don't have BrowserID :(</u>                        |                                                                                                    |                                                                  |
| <u>Creat account</u>                                    | Finished!                                                                                                    |                                                                  |
|                                                         |                                                                                                    |                                                                  |
| pancake.mozillalabs.comv                                |                                                                                                    |                                                                  |
| Cancel                                                  |                                                                                                    | about:pancake                                                    |
| BrowserID sign up                                       |                                                                                                    |                                                                  |
|                                                         |                                                                                                    | Pancake Settings                                                 |
|                                                         |                                                                                                    | Transfer my                                                      |
|                                                         |                                                                                                    | Bookmarks                                                        |
|                                                         |                                                                                                    | Browsing History<br>Frequent Sites                               |
| <u>I don't have BrowserID :(</u>                        |                                                                                                    | Frequent Sites                                                   |
| <u>Gimme</u>                                            |                                                                                                    | Update these items of                                            |

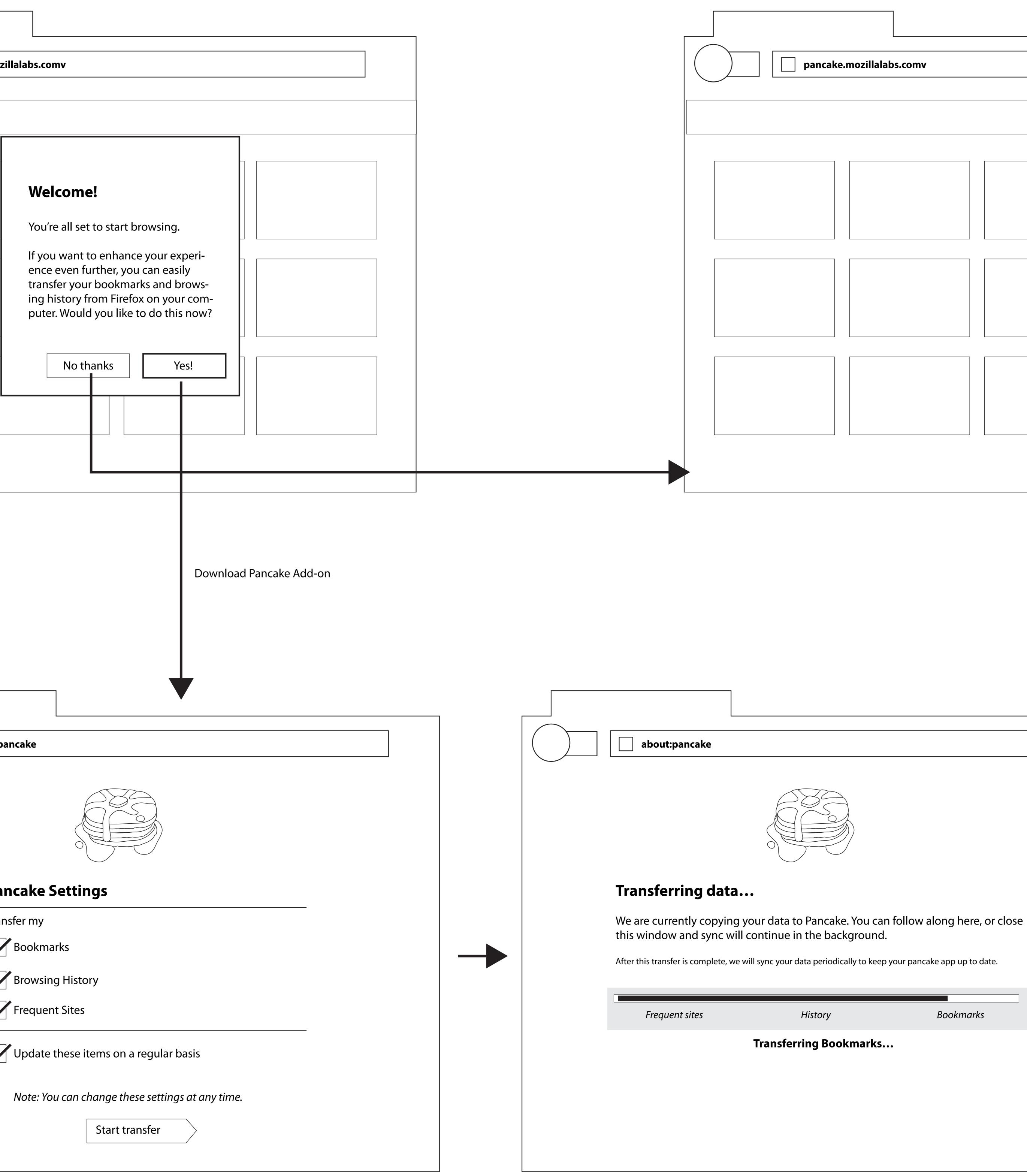

|    |  | ]             |                   |                    |       |  |
|----|--|---------------|-------------------|--------------------|-------|--|
|    |  |               |                   |                    |       |  |
|    |  |               |                   |                    |       |  |
|    |  |               |                   |                    |       |  |
|    |  |               |                   |                    |       |  |
|    |  |               |                   |                    |       |  |
|    |  |               |                   |                    |       |  |
|    |  |               |                   |                    |       |  |
|    |  |               |                   |                    |       |  |
|    |  |               |                   |                    |       |  |
|    |  |               |                   |                    |       |  |
|    |  |               |                   |                    |       |  |
|    |  |               |                   |                    |       |  |
|    |  |               |                   |                    |       |  |
|    |  |               |                   |                    |       |  |
|    |  |               |                   |                    |       |  |
|    |  |               |                   |                    |       |  |
|    |  |               |                   |                    |       |  |
|    |  |               |                   |                    |       |  |
|    |  |               |                   |                    |       |  |
|    |  |               |                   |                    |       |  |
|    |  |               |                   | _                  |       |  |
|    |  |               |                   |                    |       |  |
|    |  | 1             |                   |                    |       |  |
|    |  |               |                   |                    |       |  |
|    |  |               |                   |                    |       |  |
|    |  |               |                   |                    |       |  |
|    |  |               |                   |                    |       |  |
|    |  |               |                   |                    |       |  |
|    |  |               |                   |                    |       |  |
|    |  |               |                   |                    |       |  |
|    |  |               |                   |                    |       |  |
|    |  |               | 7                 |                    |       |  |
|    |  |               |                   |                    |       |  |
|    |  |               |                   |                    |       |  |
|    |  | about:pancake |                   |                    |       |  |
|    |  |               |                   |                    |       |  |
|    |  |               | $\sim$            | 32                 |       |  |
|    |  |               |                   |                    |       |  |
|    |  |               |                   |                    |       |  |
|    |  |               |                   |                    |       |  |
|    |  |               |                   |                    |       |  |
|    |  |               |                   |                    |       |  |
| se |  |               |                   |                    |       |  |
|    |  | √т            | ransfer complete. | Pancake is up to c | late. |  |
|    |  |               |                   |                    |       |  |
|    |  |               | Laurah            | Dancaka            |       |  |
|    |  |               | Launch            | Pancake            |       |  |
|    |  |               |                   |                    |       |  |
|    |  |               |                   |                    |       |  |
|    |  |               |                   |                    |       |  |
|    |  |               |                   |                    |       |  |
|    |  |               |                   |                    |       |  |
|    |  |               |                   |                    |       |  |
|    |  |               |                   |                    |       |  |
|    |  |               |                   |                    |       |  |

# Pancake Mobile Apps

| Welcome to Pancake!   Sign in or create an account BrowerID lorem ipsum dolor aenan consectuer adipiscing dolurm pente   Username   Password     Sign in | Image: select one interests         Select one interest         Select one interest         Select on | Welcome!         You're all set to start browsing.         If you want to enhance your experience even further, you can easily transfer your bookmarks and browsing history from Firefox on your computer. We've emailed you step by step instructions on how to do this.         OK |
|----------------------------------------------------------------------------------------------------|----------------------------------------------------------------------------------------------------|----------------------------------------------------------------------------------------------------|
| <u>I don't have BrowserID :(</u><br><u>Creat account</u>                                                                                                 | Finished                                                                                                    | Preferences                                                                                                    |
|                                                                                                    |                                                                                                    |                                                                                                    |
| Cancel   BrowserID sign up   L don't have BrowserID :                                                                                                    |                                                                                                    | I. Get email of link to add-on with instructions Open in firefox, automatically start downloading add-on a addons.mozilla.org/pancake Download pancake add-on                                                                                                    |
|                                                                                                    |                                                                                                    |                                                                                                    |
|                                                                                                    |                                                                                                    |                                                                                                    |

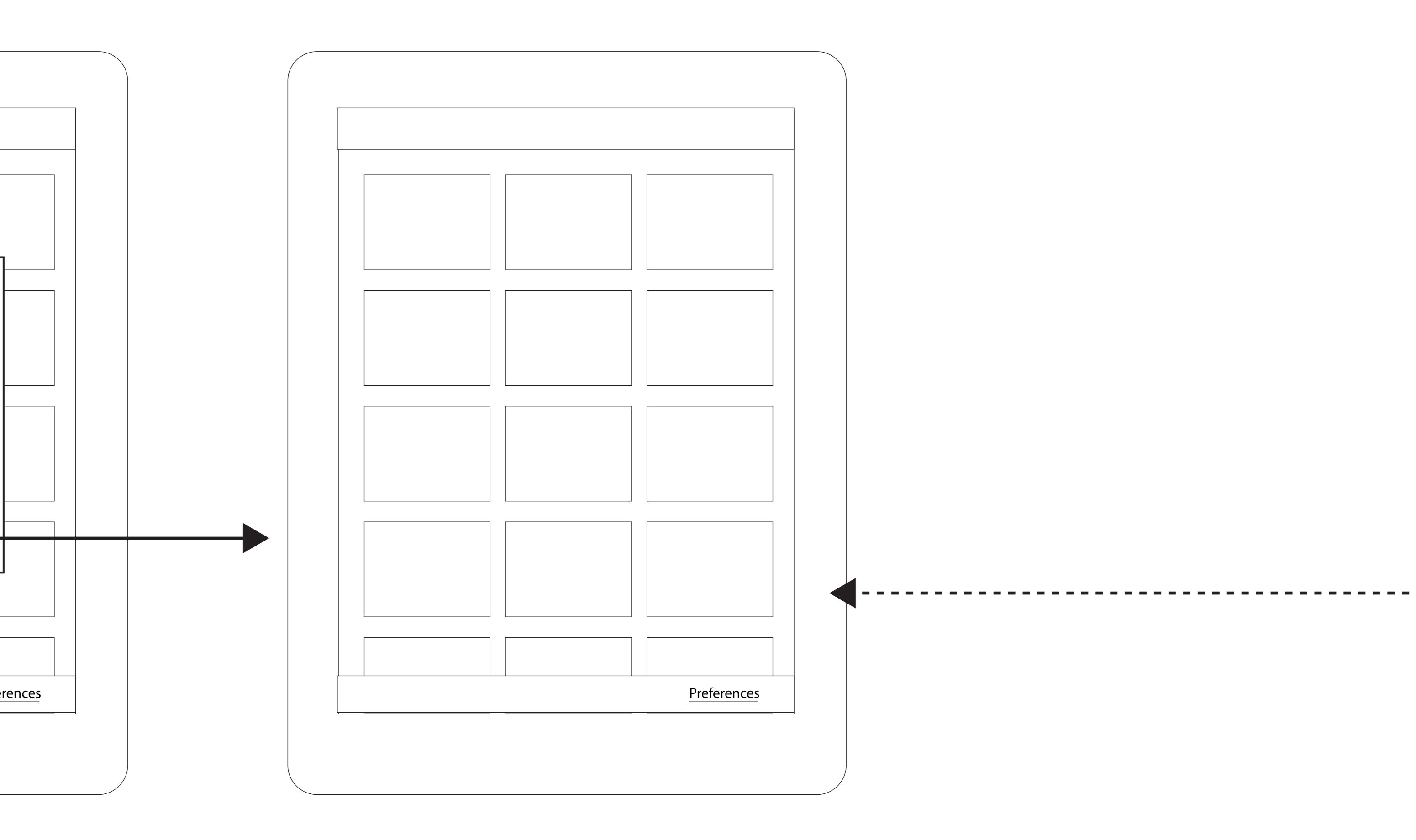

| about:pancake               | about:pancake                                                                                                    |
|-----------------------------|----------------------------------------------------------------------------------------------------|
|                             |                                                                                                    |
| Pancake SettingsTransfer my | Transferring data         We are currently copying your data to this window and sync will continue of the this transfer is complete, we will sync your of the the transfer is complete, we will sync your of the transfer is complete, we will sync your of the the transfer is complete, we will sync your of the the transfer is complete, we will sync your of the the transfer is complete, we will sync your of the the transfer is complete, we will sync your of the transfer is complete, we will sync your of the transfer is complete, we will sync your of the transfer is complete, we will sync your of the transfer is complete. |

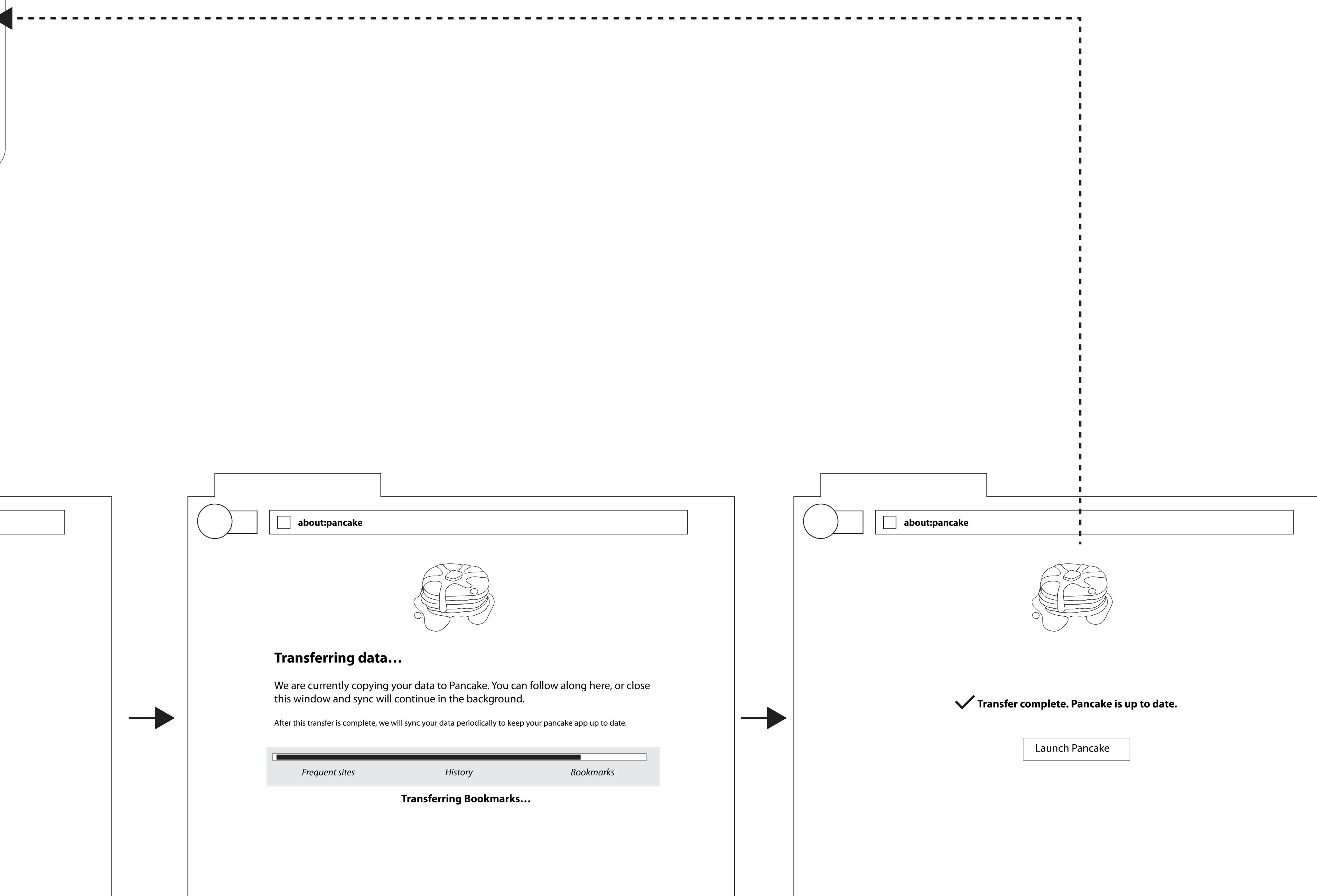

# Pancake on Firefox Mobile

| Image: pancake.mozillalabs.com                                                                   |  |             |
|--------------------------------------------------------------------------------------------------|--|-------------|
|                                                                                                  |  |             |
|                                                                                                  |  |             |
| Welcome to Pancake!                                                                              |  | Wh          |
| Sign in or create an account BrowerID lorem ipsum dolor aenan consectuer adipiscing dolurm pente |  | You<br>inte |
| Username                                                                                         |  | Se          |
| Password                                                                                         |  | Se          |
| Sign in                                                                                          |  | Se          |
|                                                                                                  |  |             |
| <u>I don't have BrowserID :(</u><br><u>Gimme</u>                                                 |  |             |
|                                                                                                  |  |             |
|                                                                                                  |  |             |
|                                                                                                  |  |             |
|                                                                                                  |  |             |
| pancake.mozillalabs.com                                                                          |  |             |
|                                                                                                  |  |             |
| Cancel                                                                                           |  |             |
|                                                                                                  |  |             |
| BrowserID sign up                                                                                |  |             |
|                                                                                                  |  |             |
|                                                                                                  |  |             |
|                                                                                                  |  |             |
| I don't have BrowserID :(                                                                        |  |             |
| Gimme                                                                                            |  |             |
|                                                                                                  |  |             |
|                                                                                                  |  |             |

#### if we were to do a mobile firefox add-on...

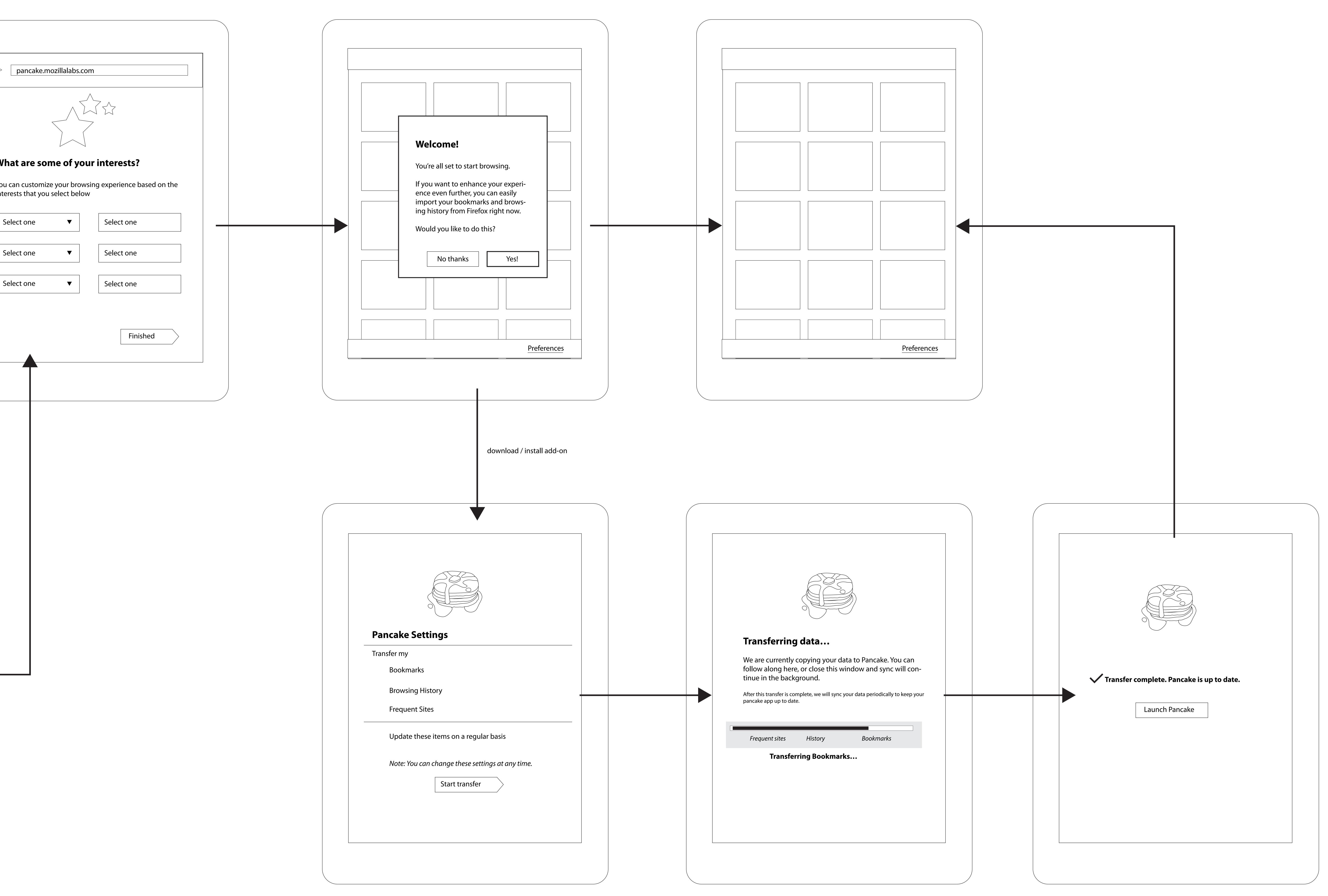